I.S.I.S. - L.Einaudi - A.Ceccherelli-Piombino Prot. 0010899 del 10/10/2022 VII (Entrata)

Il personale interessato a partecipare, dovrà fare richiesta sul portale Argo entro le ore 12:00 del 21 ottobre p.v.

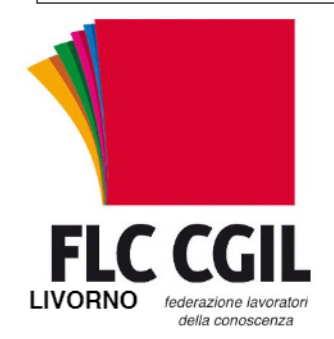

Sindacato Provinciale Via Giotto Ciardi 8 - 57121 LIVORNO

email: livorno@flcgil.it

Cell. 3420100282

Al Dirigente Scolastico

Convocazione assemblea sindacale per il personale docente e Ata dell'Istituto

## IL GIORNO 25/10/2022 DALLE ORE 12 ALLE ORE 14 Presso Auditorium del liceo (Carducci Volta Pacinotti)

Si svolgerà un'assemblea sindacale rivolta al personale dell'istituto.

Ordine del Giorno:

- Situazione politico-sindacale
- Rinnovo ccnl
- Informativa Fondo Espero
- Atti Congressuali (solo per iscritti)
- Varie ed eventuali

La Segretaria Provinciale FLC CGIL Veronica Virgili<br>√mسومه

Livorno, 10 ottobre 2022